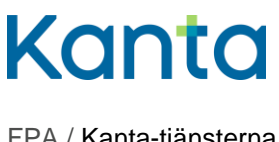

FPA / Kanta-tjänsterna 10.2.2025

Anvisning och testfall 1 (5) Patientdatalagret – Remiss och vårdrespons

# Utförande av ibruktagningsprov för funktionen Remiss och vårdrespons

Syftet med Patientdatalagrets ibruktagningsprov är att säkerställa systemens tekniska funktion. I provet genomför man ett testfall som lämpar sig för det aktuella ändamålet. De handlingar som producerats vid ibruktagningsprovet behandlas enligt samma principer som övriga journalhandlingar.

Det ibruktagningsprov som beskrivs i det här dokumentet utförs när man i en organisation inför funktionen Remiss och vårdrespons, alltså börjar lagra remisser och vårdrespons i strukturerad form i Patientdatalagret. Ibruktagningsprovet kan utföras för hela processen remiss-vårdrespons. I provet deltar då två hälso- och sjukvårdsaktörer: avsändaren (A) och mottagaren (B). Vid behov kan man vid ibruktagningsprovet välja att enbart testa att remissen lagras, om det bara är aktuellt att införa funktionen för remissens del. Organisationerna som deltar i ibruktagningsprovet samt systemleverantören kommer sinsemellan överens om tidpunkten för ibruktagningsprovet.

Om organisationen eller systemleverantören anser att det här beskrivna testfallet inte lämpar sig som ibruktagningsprov för organisationen, kan man skicka ett förslag till ett lämpligare testfall till [kanta@kanta.fi.](mailto:kanta@kanta.fi)

### Ibruktagningsprov

Vid ibruktagningsprovet utför organisationerna det testfall som beskrivs i slutet av det här dokumentet. Testfallet utförs i tillämpliga delar, när det är fråga om att testa lagring av remiss eller att testa lagring av remiss och vårdrespons enbart från mottagarens (B) sida.

### Arkivarien med vid ibruktagningsprovet

Vid ibruktagningsprovet är det bra att ha med en person som har behörighet till Arkivariens användargränssnitt. Med hjälp av användargränssnittet kontrollerar man att de producerade handlingarna lagrats i Patientdatalagret.

Behörighet till Arkivariens användargränssnitt har åtminstone Kanta-arkivarien, alltså den person som organisationen har utsett till arkivarie på Kanta-tjänsternas Extranät. På Extranätet kan man ansöka om ytterligare behörigheter genom att i

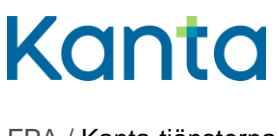

Anvisning och testfall 2 (5) Patientdatalagret – Remiss och vårdrespons

sammandragsinformationen för tjänsten Patientdatalagret meddela uppgifter om en ny person som utses till rollen som Kanta-arkivarie.

Läs mer: [Arkivariens användargränssnitt](https://www.kanta.fi/sv/web/guest/professionella/arkivariens-anvandargranssnitt)

I frågor som gäller Arkivariens användargränssnitt kan man ta kontakt via e-post till [kanta@kanta.fi](mailto:kanta@kanta.fi) .

### Eventuella problem under ibruktagningsprovet

Om det uppstår problem i patientdatasystemet under provet, kan systemleverantören eller IT-supporten hjälpa till med att utreda problemet. När problemet är avhjälpt försöker man utföra ibruktagningsprovet på nytt.

Om det uppstår problem med Arkivariens användargränssnitt under provet, är det bra att kontrollera att webbläsarens inställningar motsvarar anvisningarna i bruksanvisningen för Arkivariens användargränssnitt (kontakta vid behov den egna IT-supporten).

Det finns också andra sätt att kontrollera att handlingen lagrats i Patientdatalagret, till exempel via en extra funktion i patientdatasystemet eller via meddelandeförmedlingsservern. Huvudsaken är att man på ett eller annat sätt säkerställer att handlingen har lagrats i Patientdatalagret.

### Rapportering om ibruktagningsprovet

Ibruktagningsprovet har lyckats när det kunde slutföras utan problem och man har kontrollerat att handlingarna har lagrats. Efter framgångsrikt utfört ibruktagningsprov fyller den person som ansvarar för organisationens prov i en särskild rapport om ibruktagningsprovet (använd den färdiga rapportmallen). Om två parter deltar i provet ska vardera fylla i sin egen rapport.

Uppgifterna (namn och OID) om den organisation som utfört ibruktagningsprovet ska motsvara de uppgifter som finns i det officiella registret i THL:s Kodtjänst.

I rapporten skrivs också en redogörelse över eventuella problem som dykt upp under provet och hur man lyckades lösa dem.

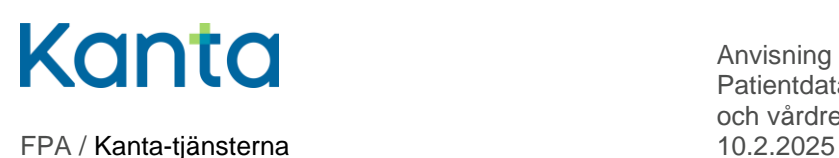

Anvisning och testfall 3 (5) Patientdatalagret – Remiss och vårdrespons

Den ifyllda rapporten skickas som e-postbilaga till kanta@kanta.fi. Ange som rubrik i ämnesfältet "Remiss och vårdrespons ibruktagningsprov, 'organisation'". Rapporten ska skickas senast inom två vardagar efter ibruktagningsprovet.

I frågor som gäller ibruktagningsprovet eller rapporteringen kan man skicka e-post till [kanta@kanta.fi](mailto:kanta@kanta.fi) .

## **Testfall**

### Förvillkor och slutresultat

Den testperson (personbeteckning och namn) som systemleverantören meddelat har skapats i patientdatasystemet.

Den yrkesutbildade personen inom hälso- och sjukvården har behörigheter och åtkomst till de nödvändiga datasystemens produktionsmiljö samt ett certifikatkort inom hälso- och sjukvården.

I provtillfället deltar vid behov en person som har behörighet till Arkivariens användargränssnitt (Kanta-arkivarie).

Om hela processen i testfallet utförs av två enheter, har servicehändelser för patienten lagras i Patientdatalagret för vardera hälso- och sjukvårdsorganisationen. Remissen har lagrats för vardera instansen och vårdresponsen för åtminstone den instans som skapat den.

Om provet endast utförs av den remitterande instansen, testar man att vyn LÄH har lagrats i Patientdatalagret.

Om provet endast utförs av den mottagande instansen, testar man att både vyn LÄH och vyn PAL har lagrats. Då lagras remissen i Patientdatalagret och visas i MittKanta, även om den remitterande instansen ännu inte använder funktionen. Testfallet börjar i punkt två.

### Testfallet steg för steg

Tabellen nedan beskriver steg för steg hur testfallet utförs samt de åtgärder som ska göras i patientdatasystemet:

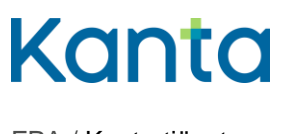

FPA / Kanta-tjänsterna

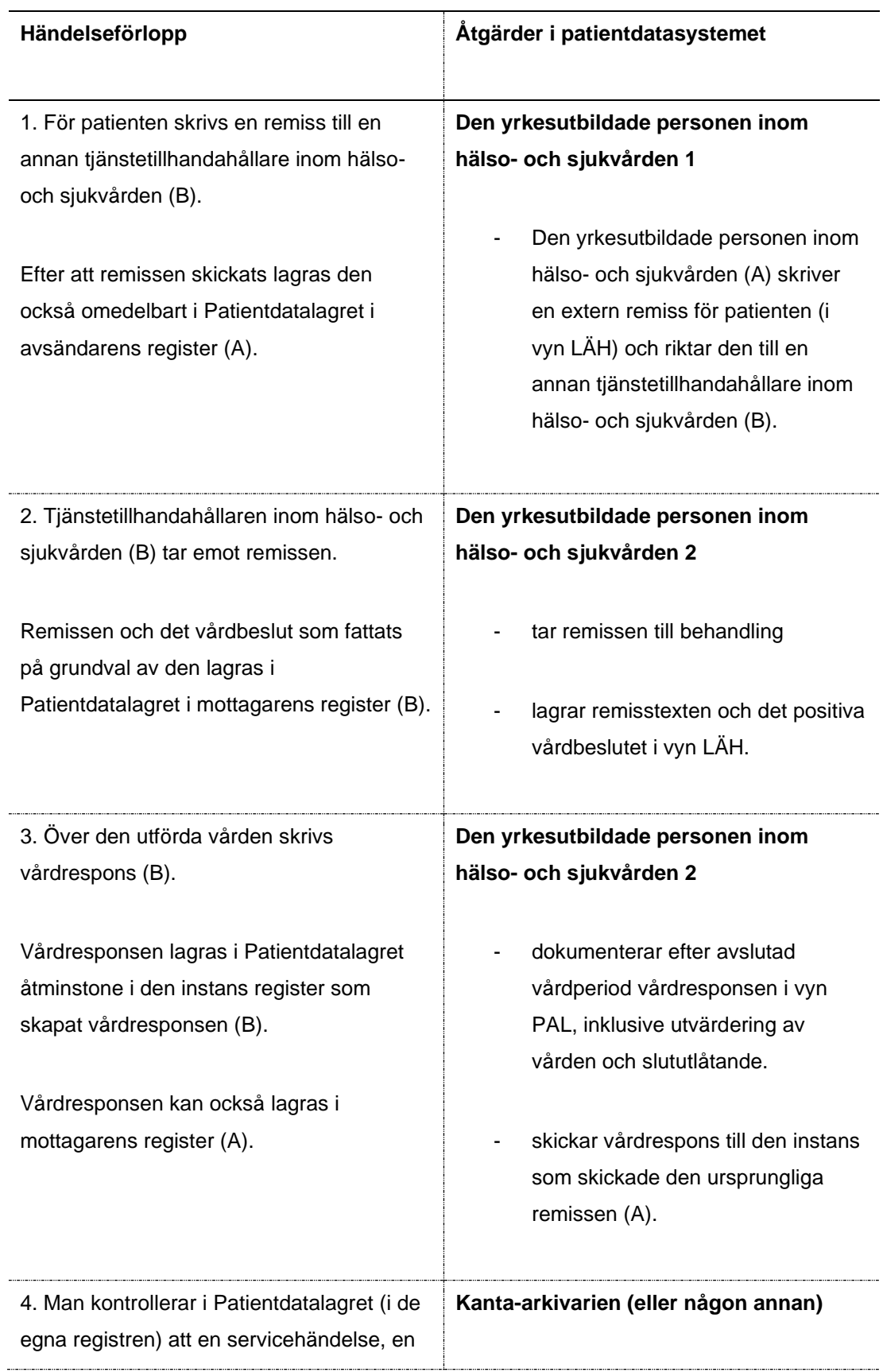

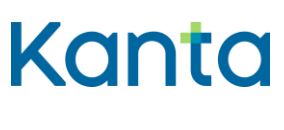

FPA / Kanta-tjänsterna

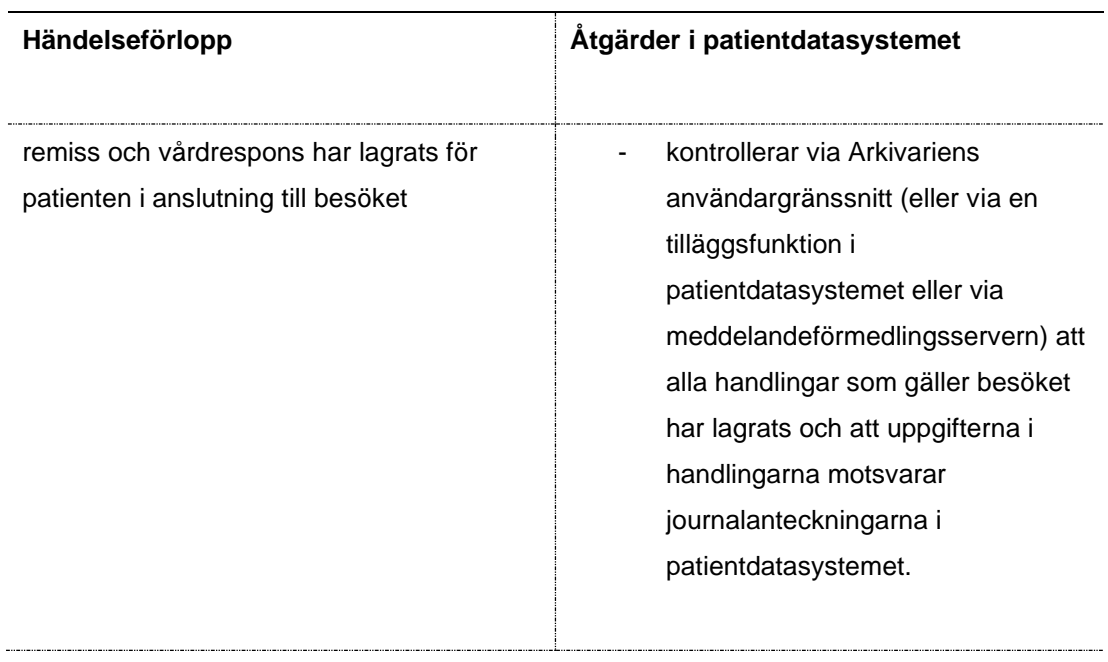